# **Как стать Участником пула**

Для возможности внесения имущества в имущественный пул Участники клиринга должны выполнить следующие действия:

- **1.** зарегистрировать хотя бы один ТКС ИП с помощью Заявления на регистрацию Торгово-клирингового счета имущественного пула, направленного в бумажной форме или по ЭДО с помощью УКРМ УК НКЦ (сообщение CODPOOL);
- **3.** Участникам, которым будут открыты субсчета депо номинального держателя (8L) и субсчета депо ДУ (8D): предоставить в НКО ЗАО НРД поручение депо по форме AF005 c приложением уведомления о банковских реквизитах по форме GF088, в котором указать номер клирингового счета депо НКЦ: **HB 151216 0055**. Данное поручение предоставляется для перечисления Дохода по ценным бумагам, учитываемым на субсчетах депо имущественного пула номинального держателя и ДУ. [Подробно о перечислении Дохода](http://nkcbank.ru/UserFiles/File/FR/Dividendi.doc).

Договор об имущественном пуле считается заключенным с даты регистрации НКЦ первого Заявления Участника клиринга на регистрацию ТКС ИП.

Для использования функционала маркирования и подбора обеспечения Участнику клиринга НКЦ также нужно являться Участником клиринга НРД, а также заключить Договор об оказании услуг по управлению обеспечением.

По вопросам заключения Дополнительных соглашений к Договорам счетов депо [\(https://www.nsd.ru/ru/documents/depo/\)](https://www.nsd.ru/ru/documents/depo/), Договора об оказании услуг по управлению обеспечением [\(https://www.nsd.ru/ru/documents/repo/\)](https://www.nsd.ru/ru/documents/repo/) и Договора об оказании клиринговых услуг [\(https://www.nsd.ru/ru/documents/clearing/\)](https://www.nsd.ru/ru/documents/clearing/) необходимо обращаться в Отдел заключения и сопровождения договоров с клиентами НКО АО НРД по телефону +7 (495) 956-27-89: Оглоблина Елена, Федоренко Ольга и Насибуллина Альбина.

### **Инструкция по регистрации торгово-клирингового счета для учета активов, внесенных в имущественный пул**

Для того чтобы зарегистрировать ТКС ИП нужно:

1. подать Заявление на регистрацию ТКС ИП в бумажной форме или по ЭДО (предпочтительнее по ЭДО).

Заявление направляется по ЭДО в формате CODPOOL либо с помощью УКРМ УК НКЦ или на почтовый ящик [frnkc@ex.micex.ru](mailto:frnkc@ex.micex.ru) в подписанном и зашифрованном виде, только со своего ящика ЭДО @ex.micex.ru. Шифровать следует ключами всех сотрудников Отдела клиринга на фондовом рынке в соответствии со [списком](http://fs.moex.com/cdp/sert/Fond_Clearing.zip)  [сертификатов,](http://fs.moex.com/cdp/sert/Fond_Clearing.zip) размещенном на сайте Московской биржи.

Формат электронного документа CODPOOL и бумажная форма Заявления приведены в Приложении 1 и 2 соответственно.

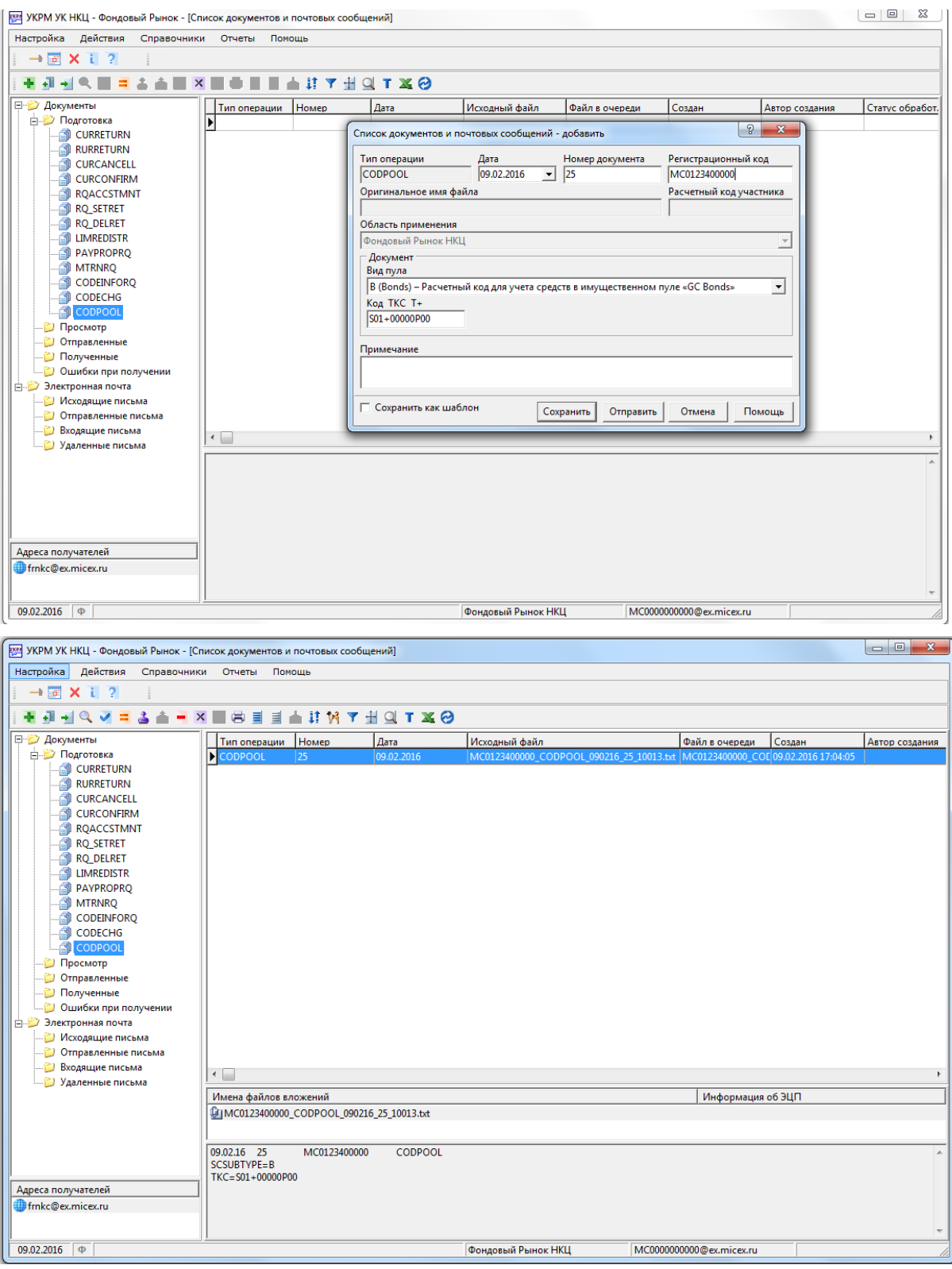

В Заявлении на регистрацию ТКС ИП Участник клиринга указывает:

- · код имущественного пула, например, **«В»/ КСУ GC Bonds** (на данном этапе сформированы три имущественных пула);
- · ТКС Т+, в состав которого входит Раздел Т+, на который будут зачисляться выдаваемые КСУ (например, S01+00000F00).

**Внимание**: В Заявлении на бумажном носителе можно зарегистрировать более одного ТКС ИП. В заявлении, предоставляемом по ЭДО, можно зарегистрировать только один ТКС ИП.

- 2. На основании Заявления на регистрацию ТКС ИП НКЦ:
	- (при условии подписания участником клиринга в НРД Дополнительного соглашения к Договорам счетов депо) Форма Дополнительного соглашения приведена в [Документах, регламентирующих депозитарную деятельность НКО ЗАО](https://www.nsd.ru/ru/documents/depo/)  [НРД](https://www.nsd.ru/ru/documents/depo/) (см. Приложение 3).
	- 1) открывает Расчетный код имущественного пула; тип такого Расчетного кода совпадает с типом Расчетного кода в ТКС Т+, указанного в Заявлении;
	- 2) открывает счета Обеспечения 30420 в каждой валюте, принимаемой в имущественный пул;
	- 3) дает поручение НРД на открытие субсчета депо указанного ИП, тип субсчета совпадает с типом счета депо в ТКС Т+, указанного в Заявлении на регистрацию ТКС ИП.

Допустимы комбинации следующих типов субсчетов депо и Расчетных кодов:

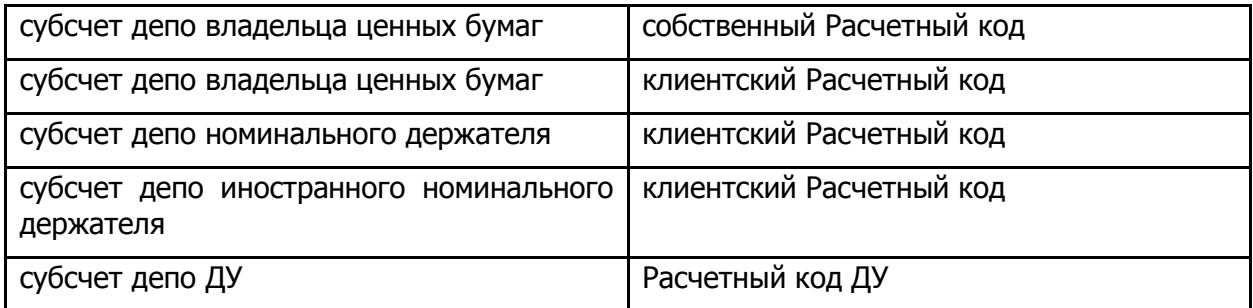

Один субсчет депо ИП может входить в состав только одного ТКС ИП. Один РК имущественного пула может входить в состав только одного ТКС ИП.

3. ТКС ИП зарегистрирован.

Сделки репо с КСУ можно заключать только с ТКС Т+, которые связаны с ТКС ИП. На ТКС ИП происходит хранение и учет активов, внесенных в пул.

Для возможности ограничения внесения активов на ТКС ИП необходимо подать заявление в бумажной форме (формат приведен в Приложении 4)

### **Система управления обеспечение (СУО) НРД при заключении сделок РЕПО с КСУ**

Для использования функционала маркирования и подбора обеспечения необходимо предварительно проверить соединение с Web-сервисом НРД: на компьютере с биржевым терминалом открыть ссылку в браузере с использованием «боевого» ключа, которым планируется подписывать поручения на маркирование и подбор в пул:

- Компьютер с терминалом в «боевом» канале Московской Биржи: [https://edog.ndcw.ru/WSAlameda;](https://edog.ndcw.ru/WSAlameda)
- Компьютер с терминалом подключен к сети Интернет: [https://edog.nsd.ru/WSAlameda;](https://edog.nsd.ru/WSAlameda)

Подтверждением корректного подключения является страница с конфигурационными ссылками веб-сервиса. При отсутствии подключения к СУО обращаться в техподдержку НРД по тел. +7 (495)956-09-34, **e-mail**: [soed@nsd.ru](mailto:soed@nsd.ru)

# **КОНТАКТНАЯ ИНФОРМАЦИЯ:**

### **Дополнительную информацию по вопросам получения допуска к участию в**

**торгах РЕПО с КСУ** Вы можете получить у Вашего персонального менеджера в Управлении клиентского обслуживания Департамента клиентской поддержки по тел. +7 (495) 363–32-32, а также в Департаменте РЕПО и депозитно-кредитных операций по тел. +7 (495) 363-3232, доб. 26128, 26129, 26125, **e-mail**: [repo@moex.com](mailto:repo@moex.com)

**Информацию по вопросам СУО НРД** Вы можете получить у Вашего персонального менеджера в Отделе по работе с клиентами по тел.: +7 495 956-27-90, +7 495 956-27-91, +7 495 956-27-89

За дополнительной **информацией по вопросам подписания документов НРД** необходимо обращаться в Отдел заключения и сопровождения договоров с клиентами по тел. +7 (495) 956-27-89.

Формат электронного документа CODPOOL «Заявление на регистрацию ТКС имущественного пула»

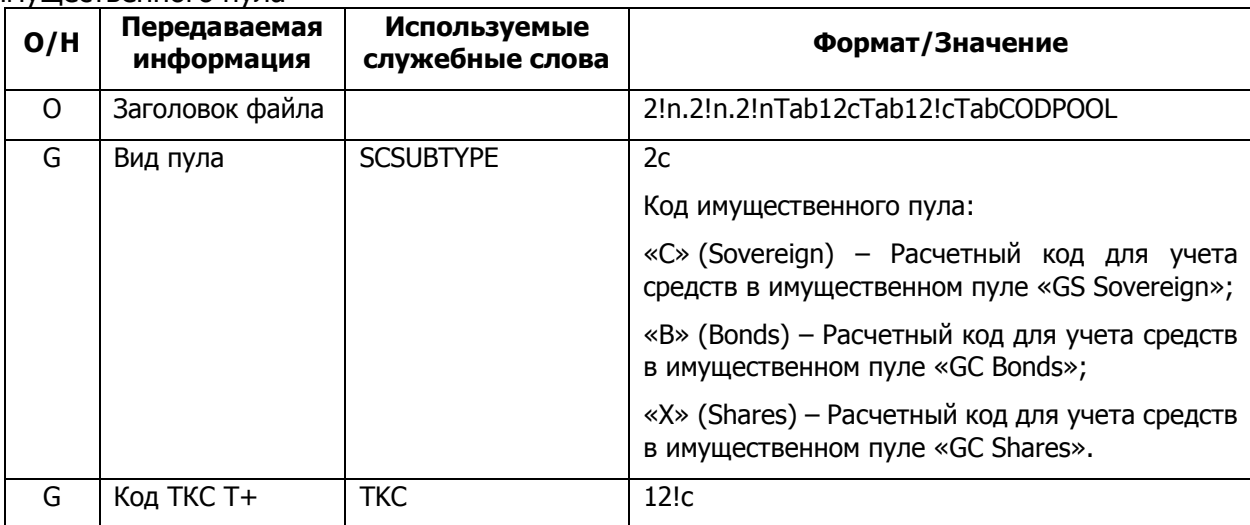

Где O – Обязательное поле, H – необязательное поле

Условные обозначения

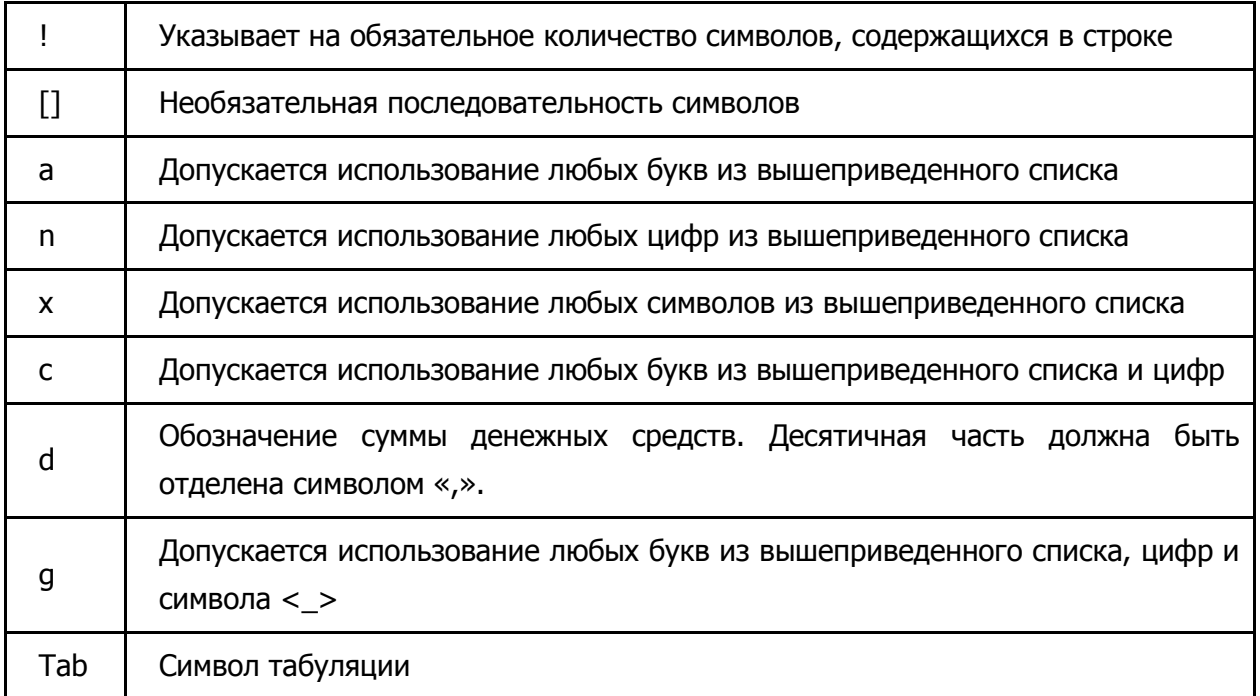

### ПРИЛОЖЕНИЕ 2

На бланке организации В Банк НКЦ (АО)

### Заявление на регистрацию ТКС имущественного пула

OT:

(полное наименование и идентификатор Участника клиринга)

Прошу зарегистрировать в Клиринговой системе Банка НКЦ (АО) для каждого имущественного пула, указанного в таблице ниже, Торгово-клиринговый счет имущественного пула, который будет соответствовать указанному Торгово-клиринговому счету T+:

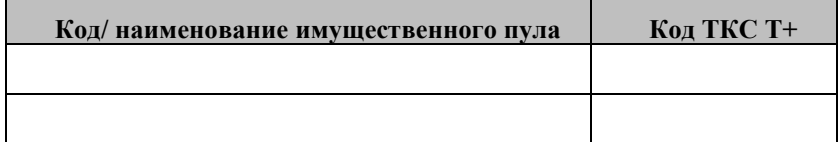

 $M.\Pi.$ 

Должность (руководитель организации или иное уполномоченное лицо\*)

(И. О. Фамилия)

« $\longrightarrow$  20 год.

Исполнитель Ф.И.О., телефон

\* Если лицо, подписавшее Заявление, действует на основании доверенности, то к настоящему Заявлению должна быть приложена нотариально удостоверенная копия указанной доверенности, подтверждающей полномочия лица на подписание Заявления.

#### ДОПОЛНИТЕЛЬНОЕ СОГЛАШЕНИЕ

#### к договору счета депо

г. Москва

 $\rightarrow$  20

Депонента

Небанковская кредитная организация закрытое акционерное общество «Национальный расчетный депозитарий» (НКО ЗАО НРД), именуемая в дальнейшем Депозитарий, в лице директора Департамента клиентских отношений Аристова Сергея Николаевича, действующего на основании доверенности № 01-2- $22/62$  $_{0T}$ 20.03.2015, одной стороны.  $\mathbf{c}$  $\overline{u}$ именуемый в дальнейшем Депонент, в лице действующего на основании

, с другой стороны, заключили настоящее дополнительное соглашение (далее - Соглашение) к заключенным с Депонентом договору (договорам) счета депо

 $\begin{picture}(150,10) \put(0,0){\line(1,0){10}} \put(15,0){\line(1,0){10}} \put(15,0){\line(1,0){10}} \put(15,0){\line(1,0){10}} \put(15,0){\line(1,0){10}} \put(15,0){\line(1,0){10}} \put(15,0){\line(1,0){10}} \put(15,0){\line(1,0){10}} \put(15,0){\line(1,0){10}} \put(15,0){\line(1,0){10}} \put(15,0){\line(1,0){10}} \put(15,0){\line($  $\mathcal{N}_{\mathfrak{L}}$  or  $\Gamma$ .

(далее - Договор/Договоры) о нижеследующем:

Депозитария

1. Дополнить первый абзац подпункта 1.1. Договора/Договоров последним предложением следующего содержания:

«Условия настоящего Договора, с учетом положений законодательства Российской Федерации, определяющих порядок открытия субсчетов депо и совершения операций по ним, также применяются в отношении субсчетов депо, открытых на имя Депонента на клиринговых счетах депо в Депозитарии.».

- 2. Настоящее Соглашение вступает в силу с даты его подписания и является неотъемлемой частью Договора/Договоров.
- 3. Настоящее Соглашение составлено в \_\_\_\_ экземплярах, имеющих одинаковую юридическую силу, по одному экземпляру к отдельному Договору счета депо для каждой Стороны.

#### АДРЕСА И РЕКВИЗИТЫ СТОРОН

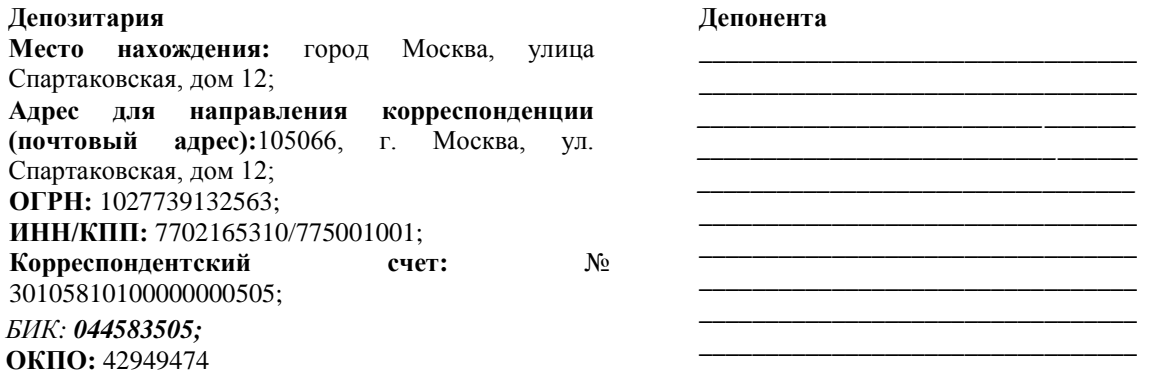

#### ПОДПИСИ СТОРОН

(лолжность) (лолжность) (полпись) (фамилия, инициалы) (подпись) (фамилия, инициалы)  $M.\Pi.$  $M.\Pi.$ 

На бланке организации В Банк НКЦ (АО)

# Заявление об ограничении ТКС для внесения и выдачи имущества (полное наименование и идентификатор Участника клиринга) В соответствии с Правилами клиринга Банка «Национальный Клиринговый Центр» (Акционерное общество) просим установить следующее ограничение Торгово-клиринговых счетов для внесения и выдачи имущества в имущественный пулы: для всех Торгово-клиринговых счетов;  $\Box$ для Торгово-клиринговых счетов, в состав которых входят клиентские Расчетные коды и Расчетные коды  $\Box$ ДУ. Должность (руководитель организации или (И. О. Фамилия) иное уполномоченное лицо\*)  $M$   $\Pi$ « $\longrightarrow$  20 год. Исполнитель Ф.И.О., телефон

\* Если лицо, подписавшее Заявление, действует на основании доверенности, то к настоящему Заявлению должна быть приложена нотариально удостоверенная копия указанной доверенности, подтверждающей полномочия лица на подписание Заявления.